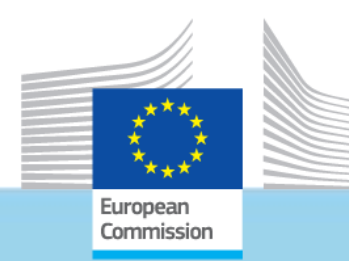

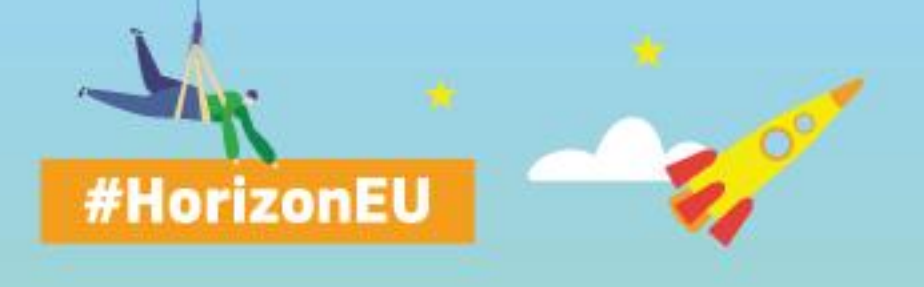

### **THE EU RESEARCH & INNOVATION PROGRAMME**

2021 – 2027

### **HE CL4 SPACE TIPS FOR PROPOSERS**

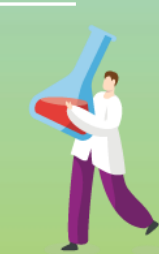

**NCP Training – ONLINE 6 December 2022 Massimo Ciscato Head of Sector Space Services HaDEA Space Research**

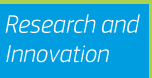

### **Scope**

### **HORIZON-CL4-2023-SPACE-01**

- Timeline
- Where to find information
- How to build a high-quality proposal
- How to submit a proposal
- Special features of the 2023 Space call

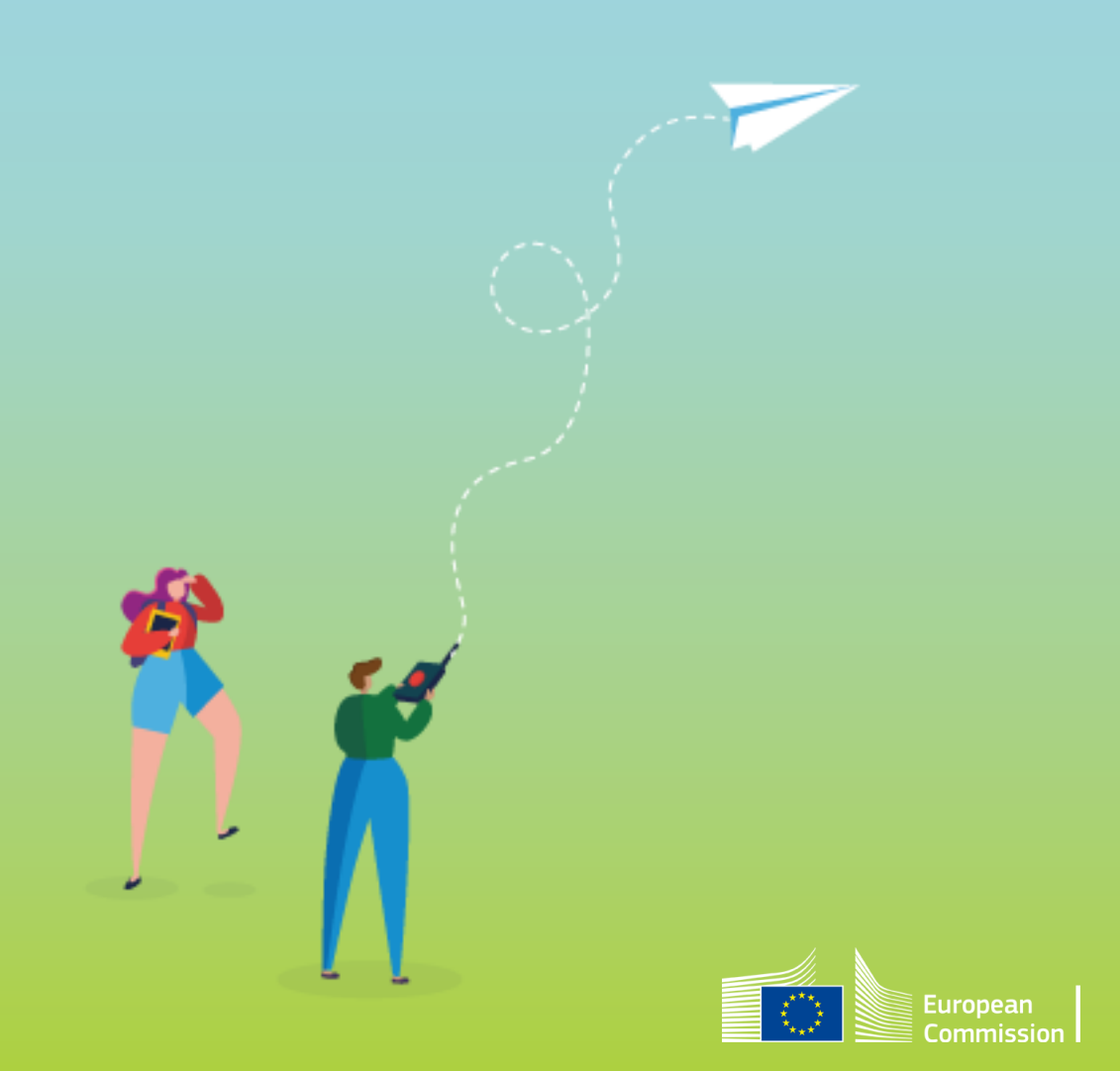

## **Timeline HORIZON-CL4-SPACE-2023-01**

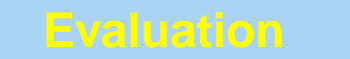

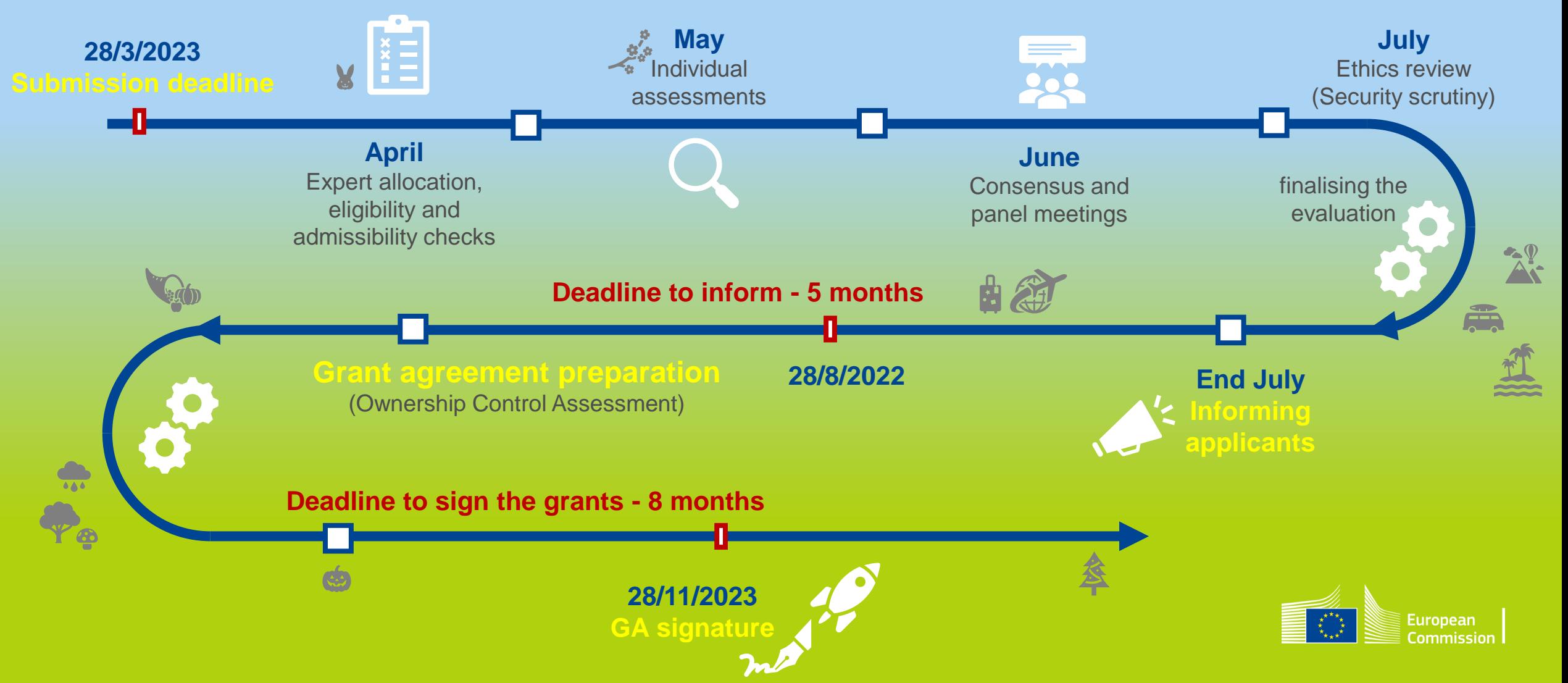

## **Where to find information**

### **Eunding & Tender Portal**

• including a dedicated [page on lump sums](https://ec.europa.eu/info/funding-tenders/opportunities/portal/screen/programmes/horizon/lump-sum/guidance) - with e.g.:

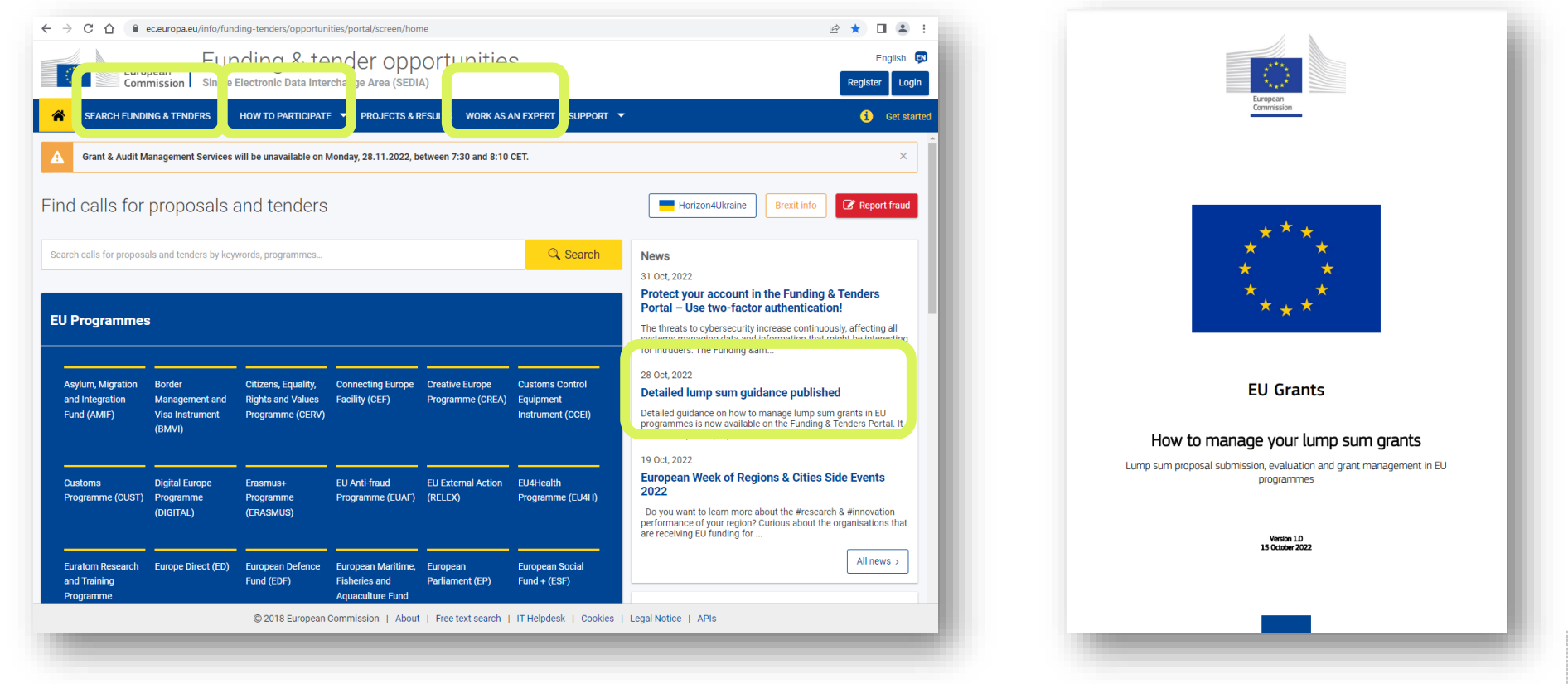

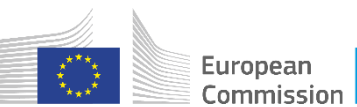

## **Funding & Tenders portal**

■ Online manual

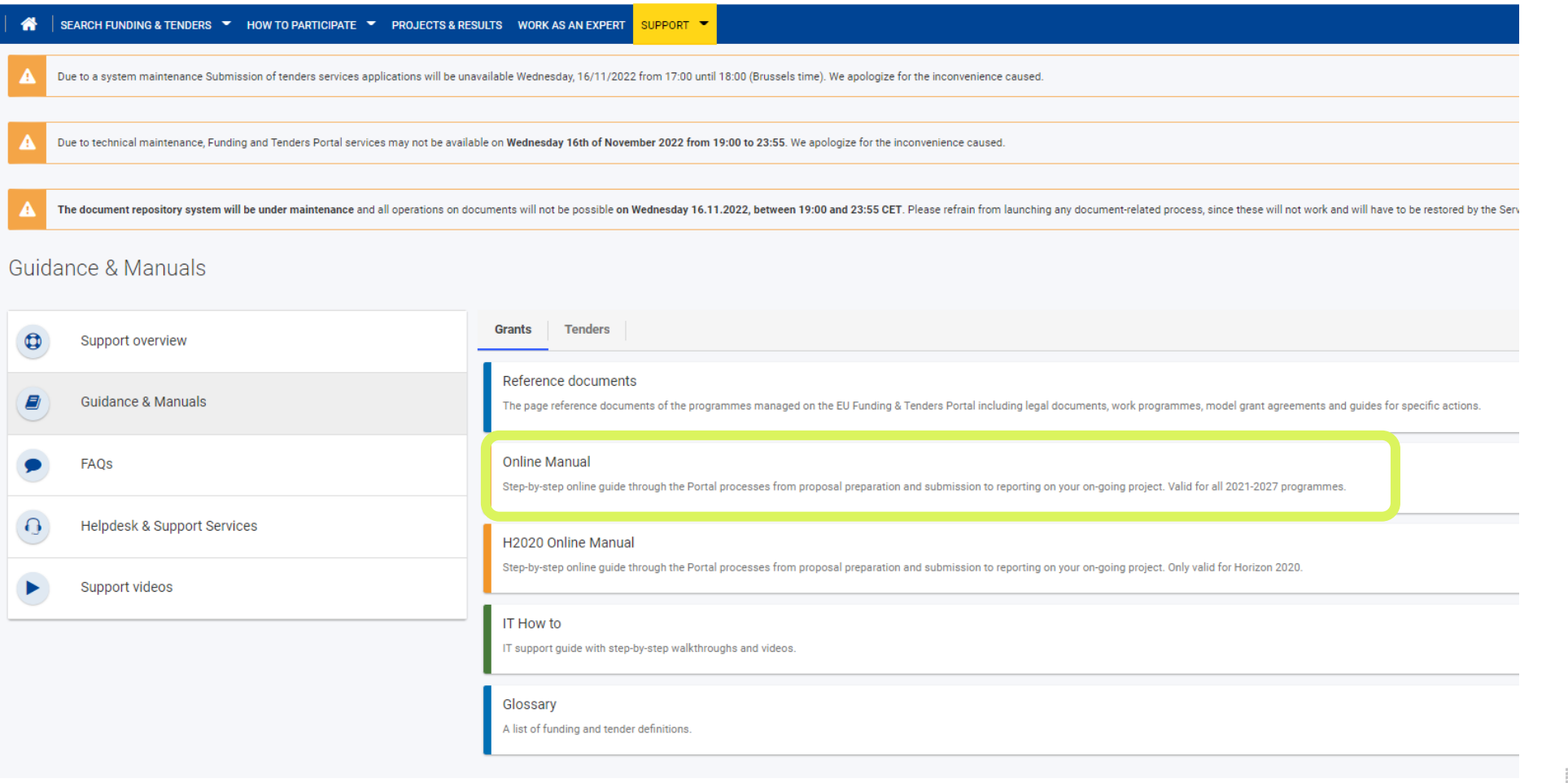

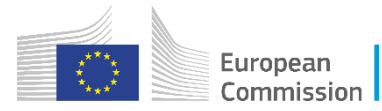

### **Funding & Tenders portal**

**EXT All participants applying for EU funding must register their organization in the** [Participant Register](https://ec.europa.eu/info/funding-tenders/opportunities/portal/screen/how-to-participate/participant-register) on the Funding & Tenders Portal

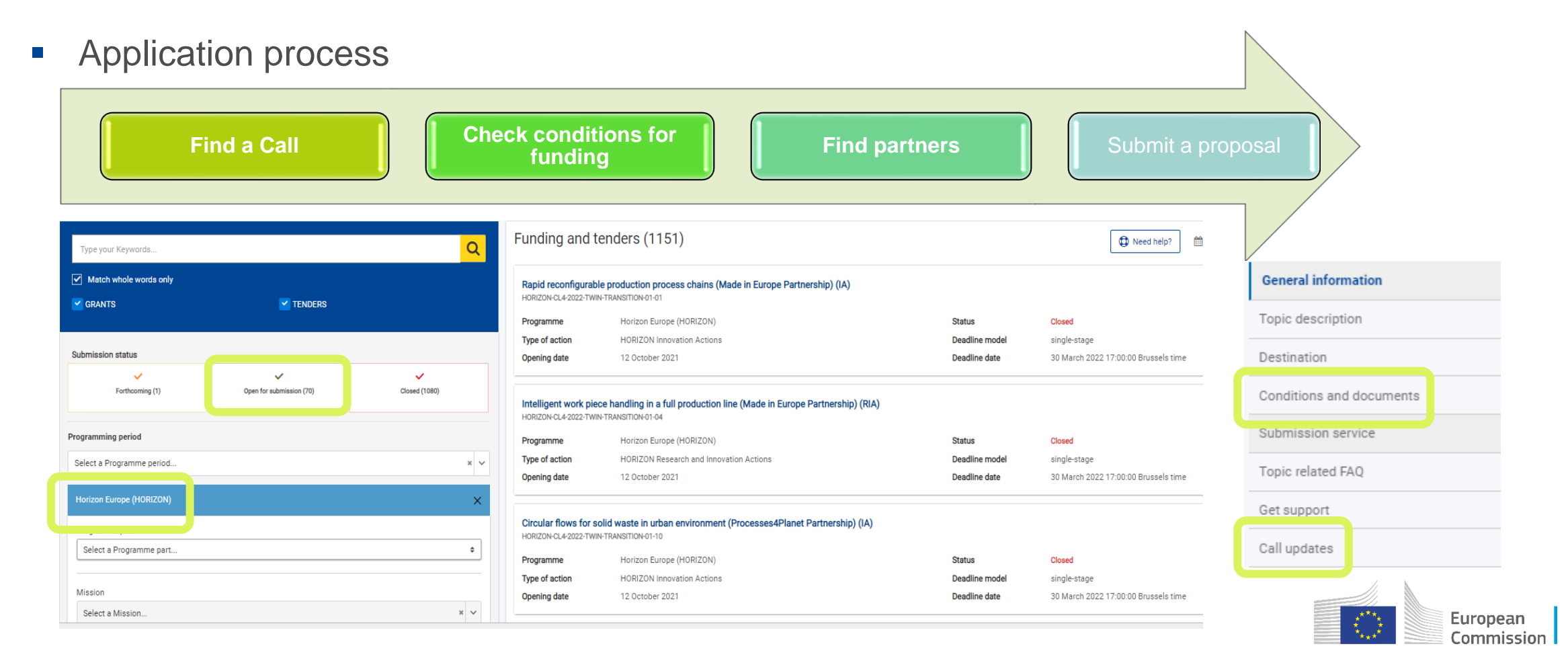

HORIZON-CL4-2023-SPACE-01-62: Ouantum Communication Technologies for space systems

Specific c Expected i contributi project Indicative Type of A Eligibility conditions

## **Work Programme**

Horizon Europe - Work Programme 2023-2024<br>Digital, Industry and Space

Call - STRATEGIC AUTONOMY IN DEVELOPING, DEPLOYING AND USING GLOBAL SPACE-BASED INFRASTRUCTURES, SERVICES, APPLICATIONS AND **DATA 2023** 

HORIZON-CL4-2023-SPACE-01

### Conditions for the Call Indicative budget(s)<sup>2</sup>

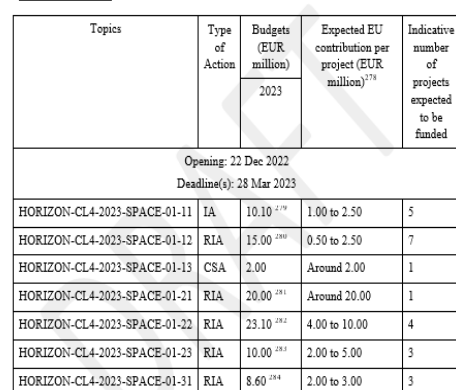

The Director-General responsible for the call may decide to open the call up to one month prior to or after the envisaged date(s) of opening. All deadlines are at 17.00.00 Brussels local time.

- The budget amounts are subject to the availability of the appropriations provided for in the general budget of the Union for years 2023 and 2024.
- Vonetheless, this does not preclude submission and selection of a proposal requesting different amounts.
- Of which EUR 5.00 million from the 'NGEU' Fund Source. Of which EUR 7.50 million from the NGEU' Fund Source.
- Of which EUR 8.00 million from the 'NGEU' Fund Source
- Of which EUR 9.00 million from the 'NGEU' Fund Source Of which EUR 4.00 million from the NGEU' Fund Source
- Of which EUR 4.00 million from the NGEU Eurol Source

Part 7 - Page 269 of 479

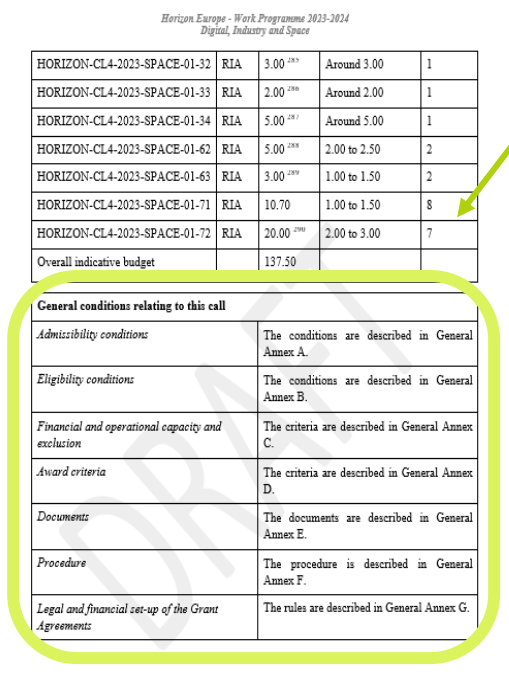

Of which EUR 1.00 million from the NGEU Fund Source.

Of which EUR 1.00 million from the 'NGEU' Fund Source.

Of which EUR 2.50 million from the 'NGEU' Fund Source.

Of which EUR 2.00 million from the NGEU' Fund Source

Of which EUR 1.00 million from the 'NGEU' Fund Source.

Of which EUR 10.00 million from the NGEU Euro Source

Part 7 - Page 270 of 479

### **Conditions** at call and at topic level

**Expected outcome** of the topic

### **Scope** of the topic

Compliance and quality of proposals to meet all these elements will be **checked** partly in the **evaluation process**, partly during **grant agreement preparation.** 

Read carefully the reference or guidance documents as indicated!

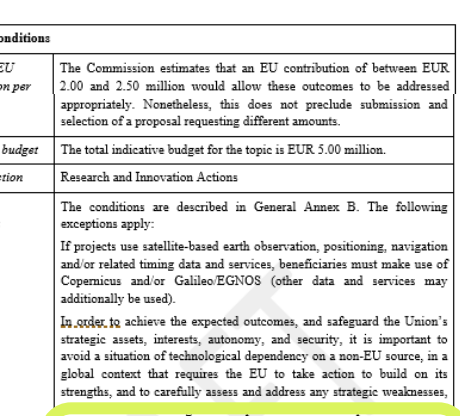

attainment of its ambitions. For this reason, participation is limited to legal entities established in Member States, Norway, Joeland and the United Kingdom. The eligibility of entities established in the United Kingdom to participate is conditional upon the following: (i) the United Kingdom is associated to Horizon Europe, and (ii) the United Kingdom's equivalent space calls are published and open to the EU entities on a reciprocal basis." Both conditions must be fulfilled on the date of the opening of this topic for submission.

For the duly justified and exceptional reasons listed in the paragraph

the Union and its Member States, entities established in an eligible country listed above, but which are directly or indirectly controlled by a non-eligible country or by a non-eligible country entity, may not participate in the action unless it can be demonstrated, by means of guarantees provided by their eligible country of establishment, that their

participation to the action would not negatively impact the Union's strategic, assets, interests, autonomy, or security. The guarantees shall in. particular substantiate that, for the purpose of the action, measures are in place to ensure that:

a) control over the applicant legal entity is not exercised in a manner that restrains or restricts its ability to carry out the action and to deliver results, that imposes restrictions concerning its infrastructure, facilities assets, resources, intellectual property or know-how needed for the purpose of the action, or that undermines its capabilities and standards necessary to carry out the action:

b) access by a non-eligible country or by a non-eligible country entity to to sensitive information relating to the action is prevented; and the employees or other persons involved in the action have a national security clearance issued by an eligible country, where appropriate:

c) ownership of the intellectual property arising from, and the results of, the action remain within the recipient during and after completion of the action, are not subject to control or restrictions by non-eligible countries or non-eligible country entity, and are not exported outside the eligible countries, nor is access to them from outside the eligible countries granted, without the approval of the eligible country in which the legal entity is established.

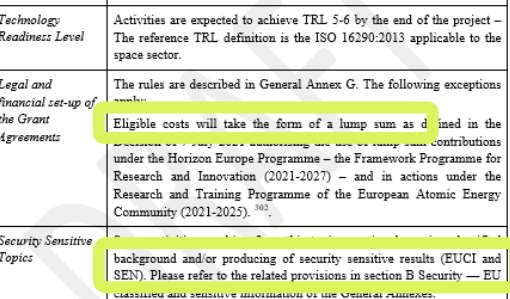

## **Admissibility, eligibility and additional requirements**

### *Admissibility requirements*

- Applications must be **complete** and contain all parts and mandatory annexes and supporting documents.
- Applications must be **readable, accessible and printable**.
- Applications must include a **plan for the exploitation and dissemination of results including communication activities** (n/a for applications at the first stage of two-stage procedures or unless otherwise provided in the specific call conditions).
- Specific **page limits** per type of action normally apply (specified in the topic conditions and controlled by IT tool).

### *Eligibility requirements*

- **Eligible activities** are the ones described in the call conditions.
- **Minimum number of partners** as set out in the call conditions (at least one independent legal entity established in a MS, and, at least two other independent legal entities established either in a MS or AC).
- For calls with deadlines in 2022 and onwards participants that are public bodies, research organisations or higher education establishments from Members States and Associated countries must have a **gender equality plan** in place.
- **Other criteria may apply on a call-by-call basis** as set out in the call conditions. In few cases, the call conditions in the topic can modify the interpretation of criteria.

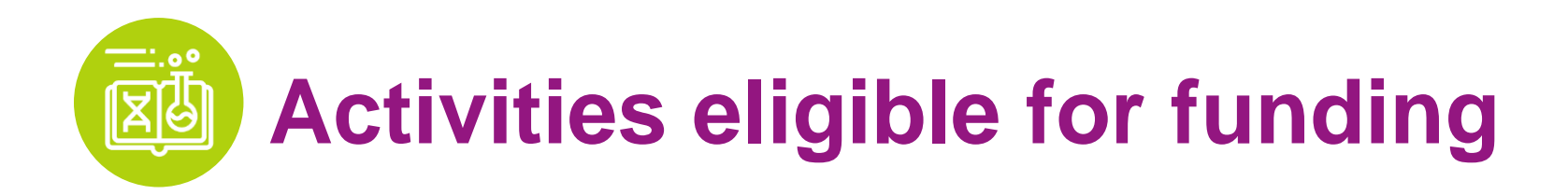

**Eligible activities are the ones described in the call and topic conditions.** The types of action include different activities eligible for funding.

### Activities must **focus exclusively on civil applications** and **must not**:

- aim at human cloning for reproductive purposes;
- intend to modify the genetic heritage of human beings which could make such changes heritable (except for research relating to cancer treatment of the gonads, which may be financed);
- intend to create human embryos solely for the purpose of research, or for the purpose of stem cell procurement, including by means of somatic cell nuclear transfer;
- lead to the destruction of human embryos.

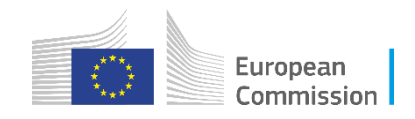

**Who is eligible for funding?**

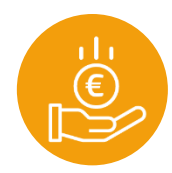

### *EU COUNTRIES*

- Member States (MS) including their outermost regions.
- **The Overseas Countries** and Territories (OCTs) linked to the MS.

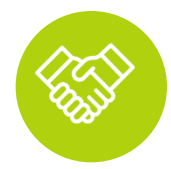

### **NON-EU COUNTRIES**

- Countries associated to Horizon Europe (AC).
- Low and middle income countries: See HE [Programme Guide](https://ec.europa.eu/info/funding-tenders/opportunities/docs/2021-2027/horizon/guidance/programme-guide_horizon_en.pdf).
- **Other countries when** announced in the call or exceptionally if their participation is essential.

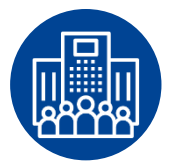

### **SPECIFIC CASES**

- Affiliated entities established in countries eligible for funding.
- **EU** bodies
- International organisations (IO):
	- International European research organisations are eligible for funding.
	- Other IO are not eligible (only exceptionally if participation is essential)
	- IO in a MS or AC are eligible for funding for Training and mobility actions and when announced in the call conditions.

## **Restrictions to the eligibility to participate**

*Legal basis: HE Article 22.5, see also Work Programme General Annex B*

- At the level of some work programme topics
- In non-dependence and strategic autonomy context, to guarantee the protection of the strategic interests of the Union and its Member States, **participation may be limited to legal entities established in Member States and a few listed other countries.**
- These entities **must not be directly or indirectly controlled by a non-eligible country or by a non-eligible country entity**
- If this is the case, there may be a possibility of **guarantees** provided by their eligible country of establishment, that their participation to the action would not negatively impact the Union's strategic, assets, interests, autonomy, or security.

### → see **Declaration on Ownership and Control**

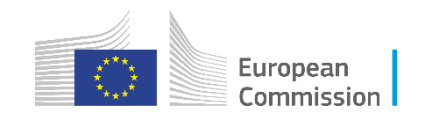

### **Submission System - Create a proposal**

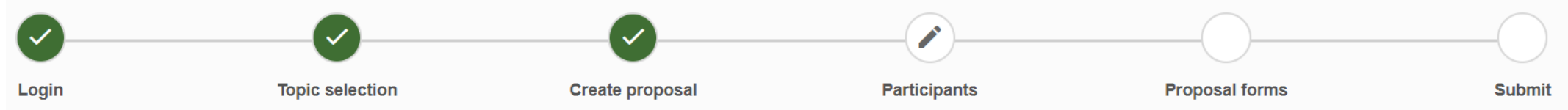

- Proposals must be submitted electronically via the **Funding** & Tenders Portal Electronic Submission System. Paper or e-mail submissions are NOT possible;
- Proposals must be **complete**, i.e. include all documents and annexes (if required), using the templates provided in the Submission System;

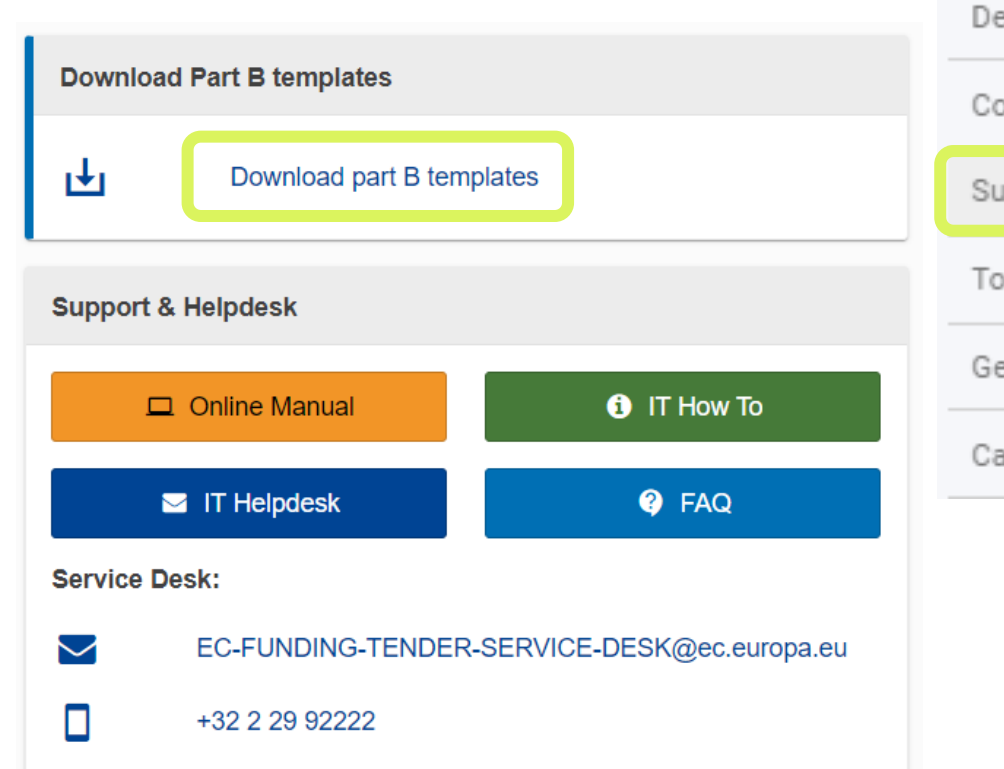

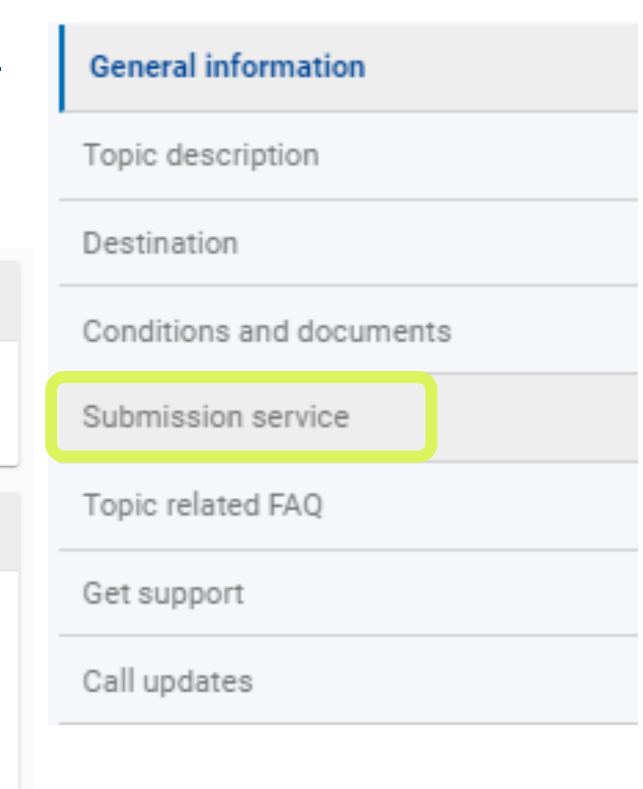

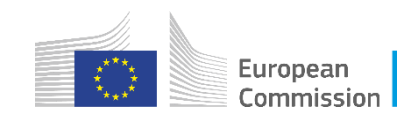

## **Submission System – Add participants**

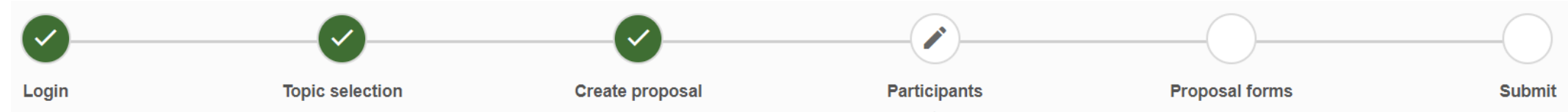

- Add partners using the organisation name or PIC reference;
- The requirements for a minimum number of participants are specific for each call. A message specifying the Consortium Eligibility requirements will be displayed;
- In most cases (RIA/IA), topics require at least two other independent legal entities established either in a MS or AC;

In this step, the coordinator can manage and review the participants.

Note: The changes will be applied only after you click the "Save Changes" button.

Call requires at least 3 participant(s) from different EU member states and associated countrie  $\lambda$ , currently you have 2.

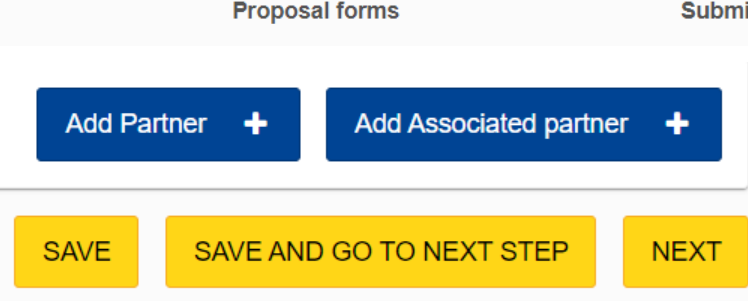

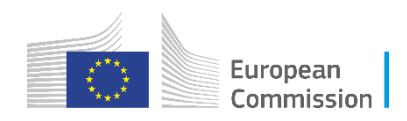

## **Submission System - Application Form Part A**

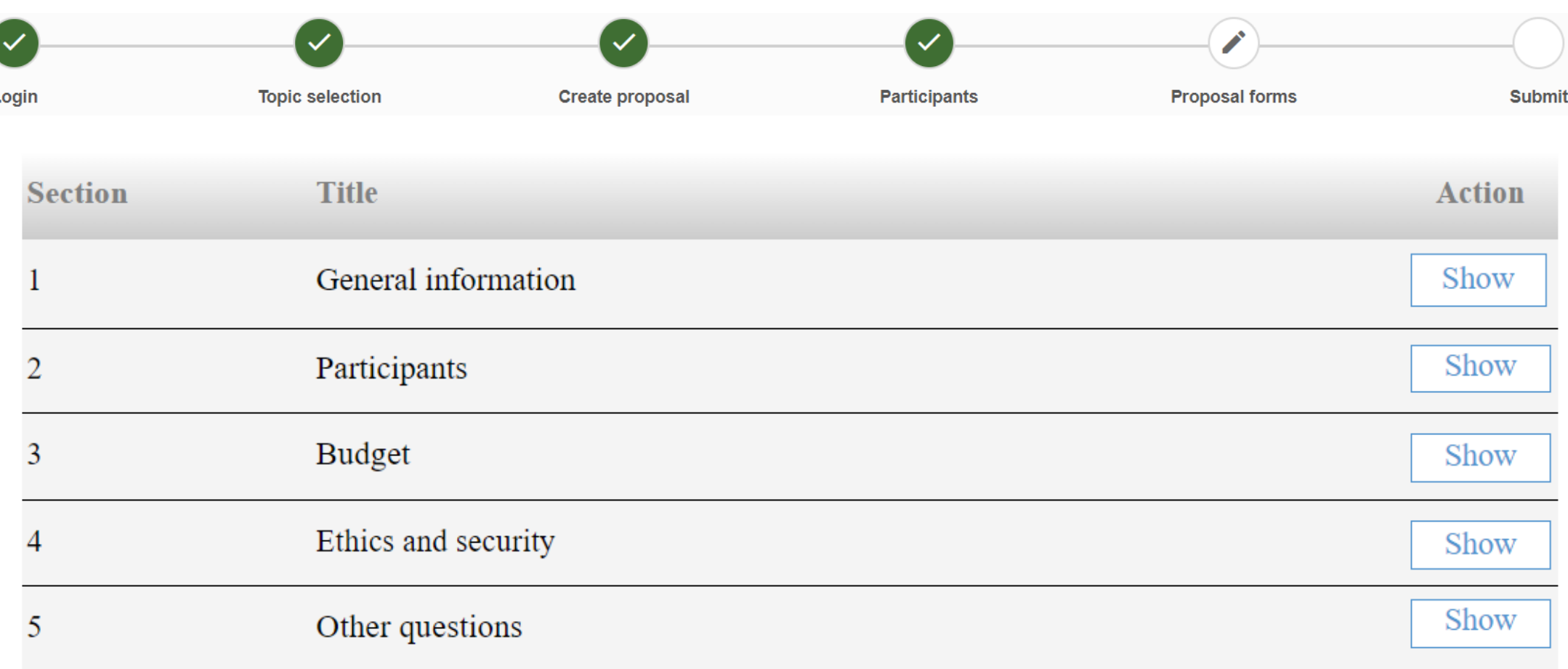

■ Only one contact per organisation should make changes to the proposal at a time. Editing the form in 2 or more tabs/browsers in parallel will lead to data loss.

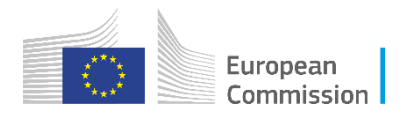

## **Submission System - Application Form Part A**

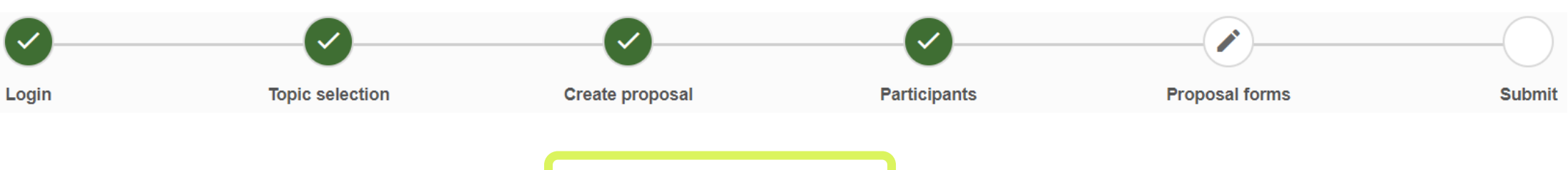

**For Lump Sum Grants there is ar** additional declaration in General Information;

10) For Lump Sum Grants with a detailed budget table: We understand and accept that the EU lump sum grants must be reliable proxies for the actual costs of a project and confirm that the detailed budget for the proposal has been established in accordance with our usual cost accounting practices and in compliance with the basic eligibility conditions for EU actual cost grants (see AGA - Annotated Grant Agreement, art 6) and exclude costs that are ineligible under the Programme. Purchases and subcontracting costs must be done taking into account best value for money and must be free of conflict of interest. \*

■ For Lump Sum Grants the Budget table provides information only on the total requested grant amount per beneficiary;

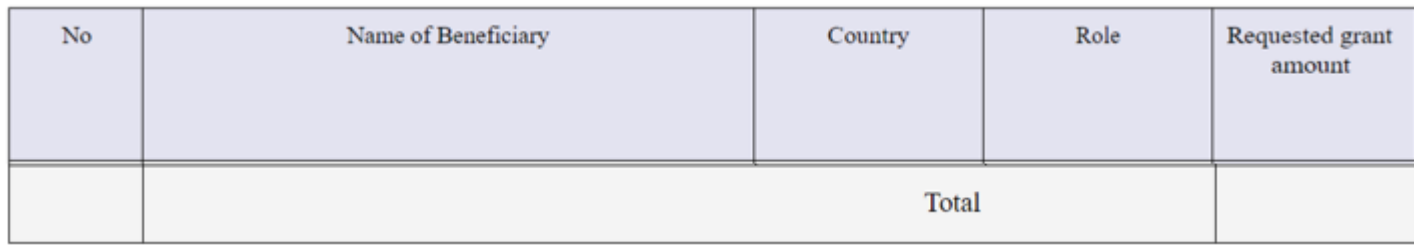

**EXTERNAL Annex for Lump Sum Grants** – Detailed budget table

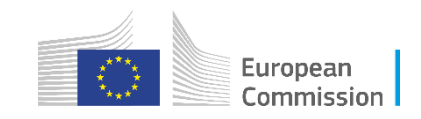

## **Submission System - Application Form Part A**

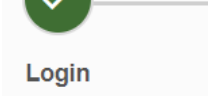

**Topic selection** 

**Create proposal** 

Ethics

Ethical

**Participants** 

**Proposal forms** 

**Submit** 

### **4- Ethics & Security**

- Please go through the tables and indicate which elements concern your proposal by answering Yes or No. If you answer Yes to any of the questions, please provide additional information in the designated box;
- All reserve list and successful proposals undergo an ethics evaluation
- All successful proposals are security pre-screened and may go to security scrutiny

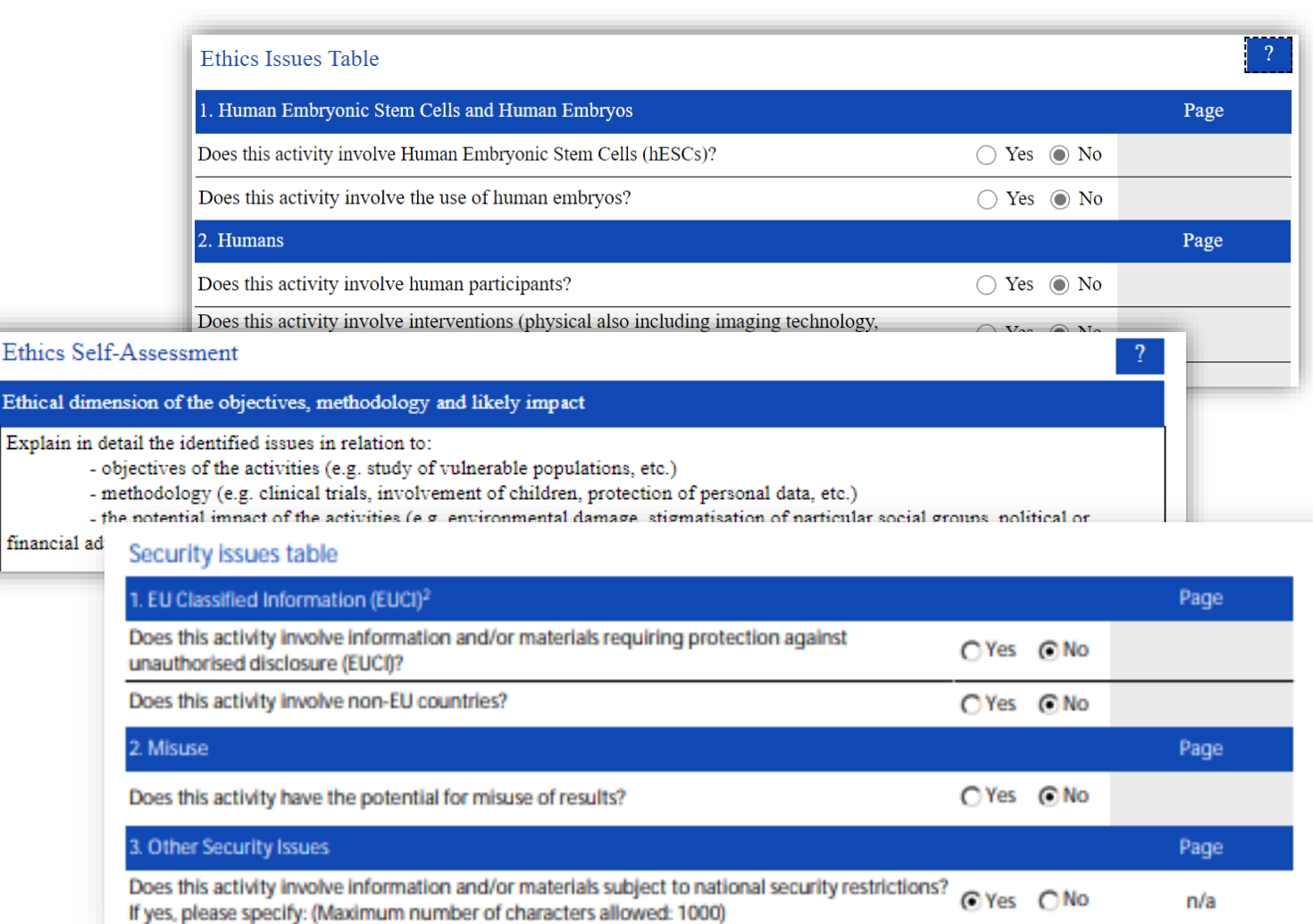

### **Application Template Part B instructions**

**Excellence HOREL-FVA-REGH** 

### Excellence - aspects to be taken into account.

- Clarity and pertinence of the project's objectives, and the extent to which the proposed work is ambitious, and goes beyond the state of the art.
- Soundness of the proposed methodology, including the underlying concepts, models, assumptions, interdisciplinary approaches, appropriate consideration of the gender dimension in research and innovation content, and the quality of open science practices, including sharing and management of research outputs and engagement of citizens, civil society and end users where appropriate.

The following aspects will be taken into account only to the extent that the proposed work is within the scope of the work programme topic.

### 1.1 Objectives and ambition #@PRJ-OBJ-PO@# [e.g. 4 pages]

- Briefly describe the objectives of your proposed work. Why are they pertinent to the work programme topic? Are they measurable and verifiable? Are they realistically achievable?
- . Describe how your project goes beyond the state-of-the-art, and the extent the proposed work is ambitious. Indicate any exceptional ground-breaking R&I, novel concepts and approaches, new products. services or business and organisational models. Where relevant, illustrate the advance by referring to products and services already available on the market. Refer to any patent or publication search carried out.
- . Describe where the proposed work is positioned in terms of R&I maturity (i.e. where it is situated in the spectrum from 'idea to application', or from 'lab to market'). Where applicable, provide an indication of the Technology Readiness Level, if possible distinguishing the start and by the end of the project.
	- Please bear in mind that advances beyond the state of the art must be interpreted in the light of the positioning of the project. Expectations will not be the same for RIAs at lower TRL, compared with Innovation Actions at high TRLs.
- #5PRJ-OBJ-PO5#

### Methodology #@ MET-MO##@COM-PLE-CP@# [e.g. 14 pages]  $1.2$

- Describe and explain the overall methodology, including the concepts, models and assumptions that underpin your work. Explain how this will enable you to deliver your project's objectives. Refer to any important challenges you may have identified in the chosen methodology and how you intend to overcome them. [e.g. 10 pages]
	- This section should be presented as a narrative. The detailed tasks and work packages are described below under 'Implementation'.
	- Notice relevant, include how the project methodology complies with the 'do no significant harm' principle as per Article 17 of Regulation (EU) No 2020/852 on the establishment of a framework to facilitate sustainable investment (i.e. the so-called 'EU Taxonomy Regulation'). This means that the methodology is designed in a way it is not significantly harming any of the six environmental objectives of the EU Taxonomy Regulation.
	- If you plan to use, develop and/or deploy artificial intellingence (AI) based systems and/or techniques you must demonstrate their technical robustness. Al-based systems or techniques should be, or be developed to become:
- technically robust, accurate and reproducible, and able to deal with and inform about possible failures, inaccuracies and errors, proportionate to the assessed risk they pose
- socially robust, in that they duly consider the context and environment in which they operate
- · reliable and function as intended, minimizing unintentional and unexpected harm, preventing unacceptable harm and safeguarding the physical and mental integrity of humans
- able to provide a suitable explanation of their decision-making processes, whenever they can have a significant impact on people's lives. Describe any national or international research and innovation activities whose results will feed into the project, and how that link will be established; [e.g. 1 pages]
- . Explain how expertise and methods from different disciplines will be brought together, and integrated in pursuit of your objectives. If you consider that an inter-disciplinary approach is unnecessary in the context of the proposed work, please provide a justification. [e.g. 1/2 page]
- For topics where the work programme indicates the need for the integration of social sciences and humanities, show the role of these disciplines in the project or provide a justification if you consider that these disciplines are not relevant to your proposed project. [e.g. 1/2 page]
- Describe how the gender dimension (i.e. sex and/or gender analysis) is taken into account in the project's research and innovation content [e.g. 1 page]. If you do not consider such a gender dimension to be relevant in your project, please provide a justification.
	- Note: This section is mandatory except for topics which have been identified in the work programme as not requiring the integration of the gender dimension into R&I content.
	- A. Remember that that this question relates to the content of the planned research and innovation activities, and not to gender balance in the teams in charge of carrying out the project.
	- A. Sex and gender analysis refers to biological characteristics and social/cultural factors respectively. For quidance on methods of sex / gender analysis and the issues to be taken into account, please refer to https://ec.europa.eu/info/news/gendered-innovations-2-2020-nov-24 en
- Describe how appropriate open science practices are implemented as an integral part of the proposed methodology. Show how the choice of practices and their implementation are adapted to the nature of your work, in a way that will increase the chances of the project delivering on its objectives [e.g. 1 page]. If you believe that none of these practices are appropriate for your project, please provide a justification here.
	- Open science is an approach based on open cooperative work and systematic sharing of knowledge and tools as early and widely as possible in the process. Open science practices include early and open sharing of research (for example through preregistration, registered reports, preprints, or crowd-sourcing); research output management; measures to ensure reproducibility of research outputs: providing open access to research outputs (such as publications, data, software, models, algorithms, and workflows); participation in open peer-review; and involving all relevant knowledge actors including citizens, civil society and end users in the co-creation of R&I agendas and contents (such as citizen science).
	- A Please note that this question does not refer to outreach actions that may be planned as part of communication, dissemination and exploitation activities. These aspects should instead be described below under 'Impact'.

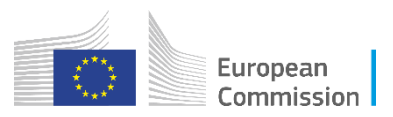

## **Quality of proposal**

- **Follow the instructions provided in Application Template Part B;**
	- ➢ It is your responsibility to **demonstrate how your proposal addresses the award criteria** as indicated in the call text. The evaluation of your proposal is based on the content you provide in the application form; **be as specific and clear as possible**. **No assumptions or requests for additional information will be made.**
- The proposed work corresponds to the description in the Work Programme;
- A **score** in the range from 0-5 will be given to each criterion based on how well the proposal corresponds to the award criteria. Maximum score for a proposal is 15.
- Scores must pass the **individual threshold of 3 AND the overall threshold of 10** if a proposal is to be considered for funding within the limits of the available call budget.

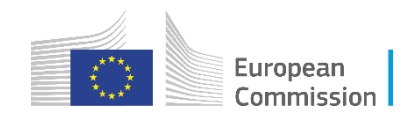

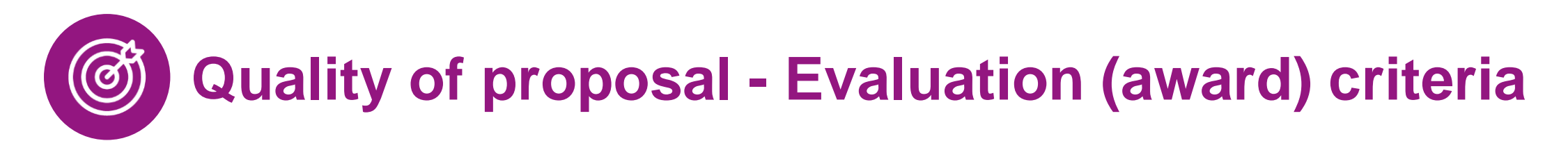

### **Three evaluation criteria – equally important!**

'**Excellence**', '**Impact**' and '**Quality and efficiency of the implementation**'.

- Evaluation criteria are **adapted** to each **type of action**, as specified in the WP;
- Each criterion includes the '**aspects to be taken into account**'. The same aspect is not included in different criteria, so it is not assessed twice;
	- $\checkmark$  Follow Application Template Part B instructions as well as the topic requirements!
	- ✓ See General Annexes section D Award criteria!
- For **Innovation Actions**, the criterion **Impact** is given a **weight of 1.5** to determine the ranking.

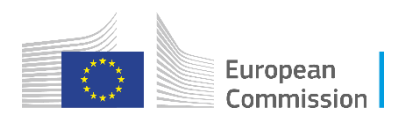

## **DOs**

## **DONTs**

- Read carefully the Work Programme
- Pay attention to Call/Topic Conditions
- **Read evaluation criteria**
- Read FAQs and check for topic updates on the F&T portal
- Mark your proposal as resubmission, if applicable
- Submit often and then update
- Add a meaningful title and an informative abstract as early as possible, to facilitate the organisation of the evaluation
- Don't include activities not eligible for funding
- **Proposed activities should have an** exclusive focus on civil applications
- Do not "try" a proposal that does not match well with the topic
- Do not add information where it does not belong (e. g. in annexes) just to avoid the page limit. Misplaced information will be disregarded.
- Do not upload non-obligatory annexes (support letters etc)
- Don't wait until the last minute

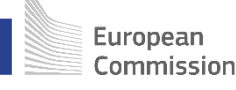

## **Annex\* - [Information on security](https://ec.europa.eu/info/funding-tenders/opportunities/docs/2021-2027/horizon/temp-form/af/information-on-security-issues-security-section_he_en.docx) issues**

- Does not count towards the page limit
- Provided by the proposal submission tool (programme/topic specific settings) and must be completed if the topic is flagged in the work programme or you wish to declare security issues
- **Annotated template** (do not delete any parts but mark as N/A if not relevant for your proposal):
	- 1. Sensitive information with security recommendation
	- 2. Classified information, Security Aspects Letter, Security Classification Guide
	- 3. Security staff, Project Security Officer, Security Advisory Board
	- 4. Other project specific security measures

Will be **screened** and may lead to **security scrutiny** process

### INFORMATION ON SECURITY ISSUES (SECURITY SECTION

part of the Application Form, it will be provided to you during grant preparation. It will then become part of

### Summary of the project security issues

Describe the security issues you identified in your project. Focus on the security subject matters and<br>explain the potential misuse of the research results. Relate to the security-sensitive type of activities as explained in the guidance (see How to handle security-sensitive projects).

Sensitive information with security recommendation

If your project involves sensitive information requiring limited dissemination due to security reasons. fil in the 'Sensitive information with security recommendation' table belov

### A Please be aware

- In principle, third parties, ie outside the consortium and the granting authority, should have no access to sensitive deliverables with security recommendation
- However, when it is known in advance that a specific pre-identified group of recipients/recipient with an established need-to-know exists, you should insert them in the table
- You should conduct an assessment of the recipients' need-to-know, which should be available to the granting authority, if requested.
- The 'Sensitive information with security recommendation' table may be modified throughout the project duration. Any modification can be done only with the prior formal written approval of the granting authority
- The table below should not include information that is sensitive for non-security related reaso (e.g. intellectual property or commercial secrets, etc)

### Senattive Information with security recommendation Number and name of Name of lead participant Date of production the delivership sufhorlead for enness Add as many rows as needed

**\*** Note that some calls integrate this in the proposal template

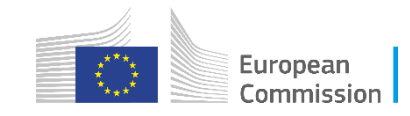

## **Annex - [Declaration on Ownership and Control](https://ec.europa.eu/info/funding-tenders/opportunities/docs/2021-2027/common/temp-form/af/ownership-control-declaration_dep-he-edf-cef-dig_en.docx)**

- Does not count towards the page limit
- Must be completed by all participants (*except entities already validated as public bodies by the EC Central Validation Services)* if requested by the proposal submission tool (programme/topic specific settings, Article 22.5)
- If selected for funding, participants may be contacted to provide evidence (not at proposal stage)
- Can become a complex and lengthy process and affect the consortium  $\rightarrow$  be transparent early
- **Guidance document**
- **Annotated template**
	- 1. Declaration on Ownership and control
	- 2. If there is foreign ownership/control: Guarantees and Measures-put-in-place

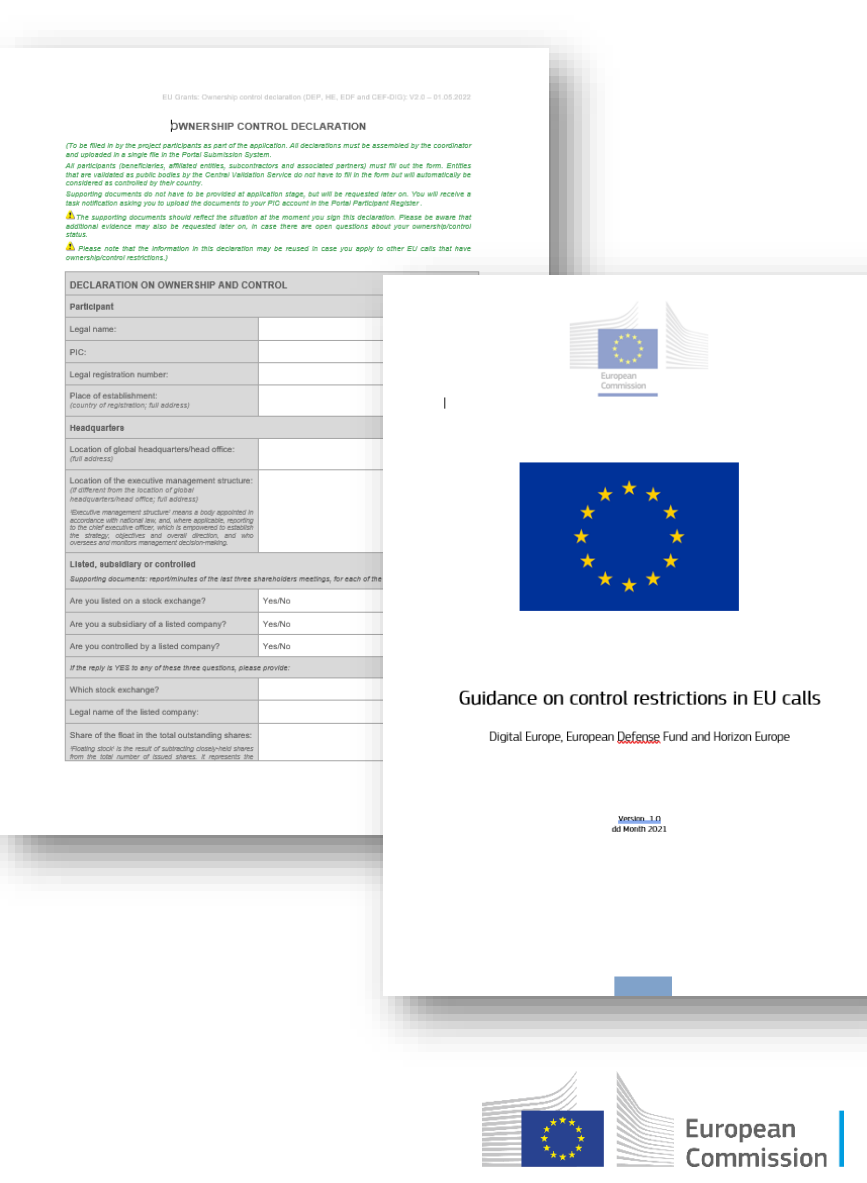

## **Completeness of documents + Annexes**

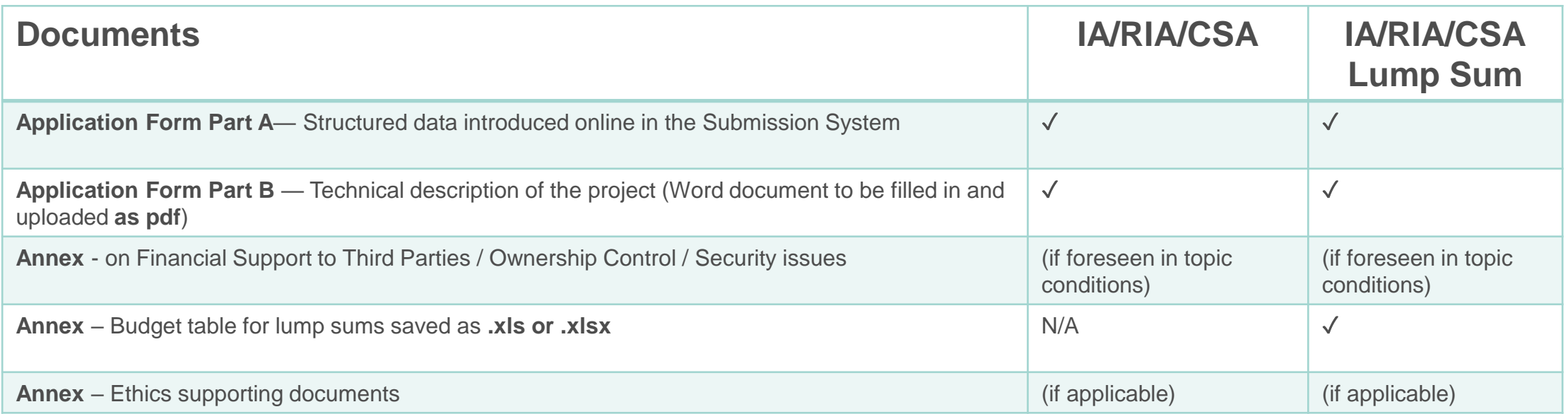

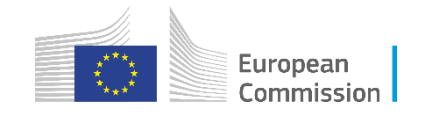

## **Submission System – Complete your proposal**

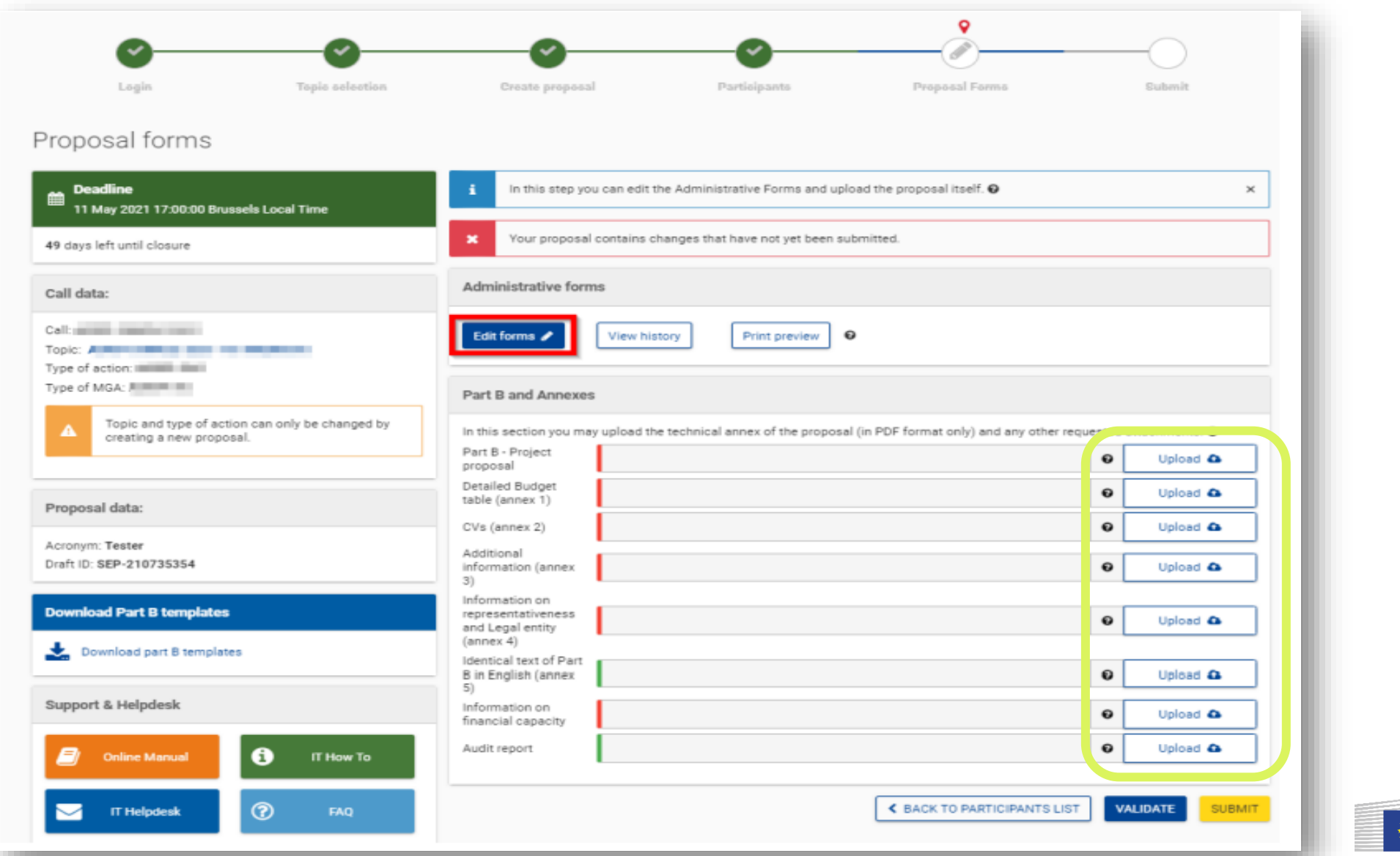

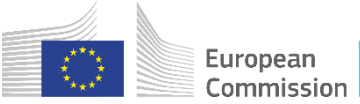

## **Submission System – Complete your proposal**

- You must upload Application Form **Part B -** Technical description of the project - and **Annexes** as required in the call conditions;
- Limitations in document page number, font size, and page margins;
- The document to be converted into PDF must only contain the final, **"clean"** content;
- Check that your PDF conversion software has successfully converted all the pages of your original document;
- For Lump Sum Grants, upload as an Annex the detailed budget table as an excel ( .xlsx format)
- Post-upload verification;

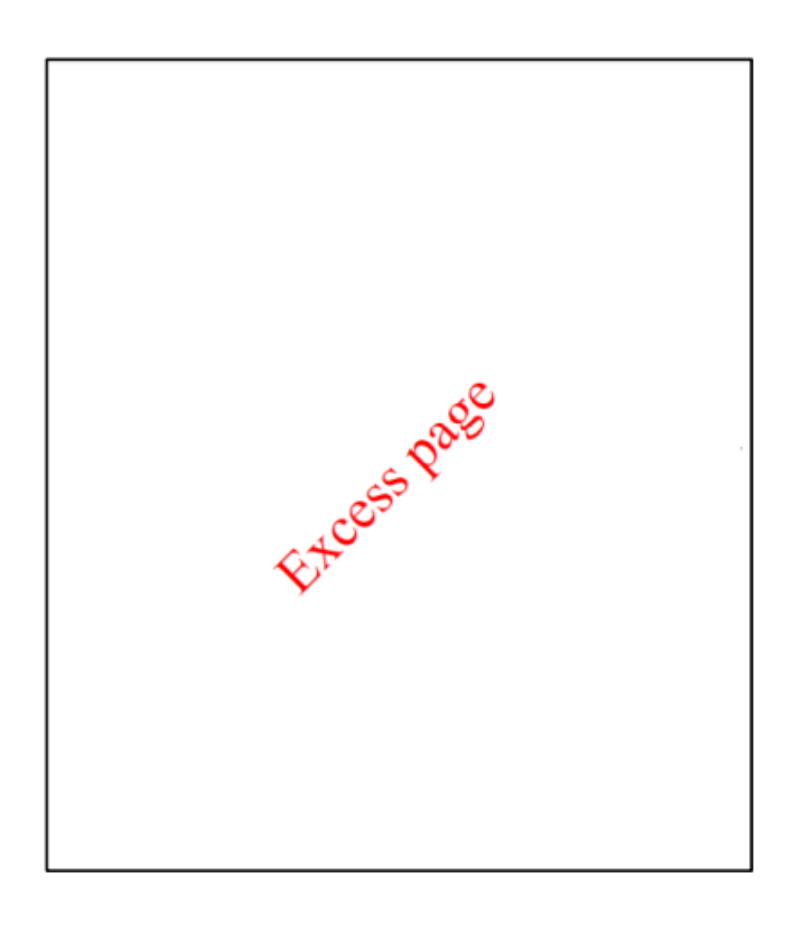

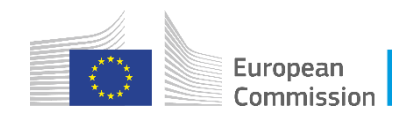

## **Lessons learnt from admissibility checks**

- Missing parts in application form Part B *check pdf file before and after uploading!*
- Inconsistencies in number of participants or budget in Part A (online) and Part B
- Missing annexes *always check call text!*

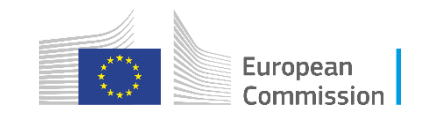

### **Submission System – Validate your proposal**

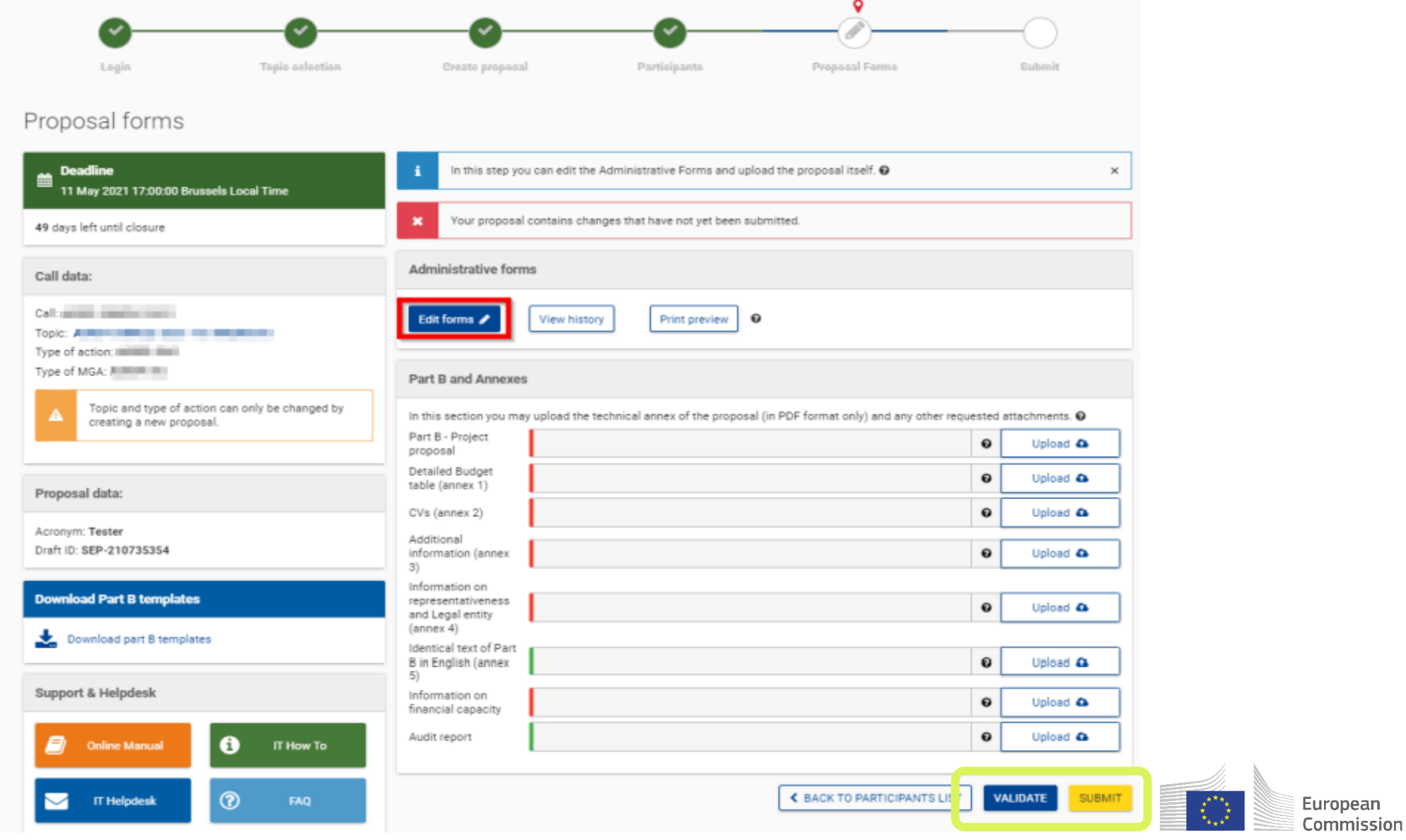

## **Submission System – Edit Forms validation**

- Before you exit, validate Part A Forms;
- Address any error detected and save;
- Validate again;
- Save & exit;

### Validation result

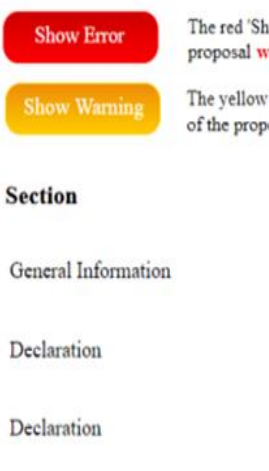

Declaration

Declaration

Declaration

The red 'Show Error' button indicates an error due to a missing or incorrect value related to the call eligibility criteria. The submission of the proposal will be blocked unless that specific field is corrected! The yellow 'Show Warning' button indicates a warning due to a missing or incorrect value related to the call eligibility criteria. The submission of the proposal will not be blocked (proposal will be submitted with the missing or incorrect value). **Description** Title - missing entry **Show Error Show Error** Declaration acceptance is mandatory

**Show Error** Declaration acceptance missing **Show Error** Declaration acceptance missing Declaration acceptance missing **Show Error** Declaration acceptance missing **Show Error Baird Consulting SCS** This section has not been validated yet **Show Error** General Information Duration - missing entry General Information Similar Proposal submitted - missing entry **Show Warning** 

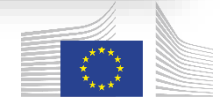

## **Validate and submit your proposal**

- Make sure that your application meets the call requirements;
- Run a validation of your draft proposal (this includes all fields in Part A, the uploaded files under Part B and Annexes);
- When the consortium has been modified after having edited the form Part A, you will get the following message. Click **Edit Form**, review the participants section and click on **Save and Close**. Then click on **Validate** again;
- Make sure you click on "**Submit**";

**Administrative forms (Part A)** 

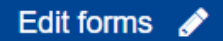

**View history** 

**Print preview** 

 $\bf{0}$ 

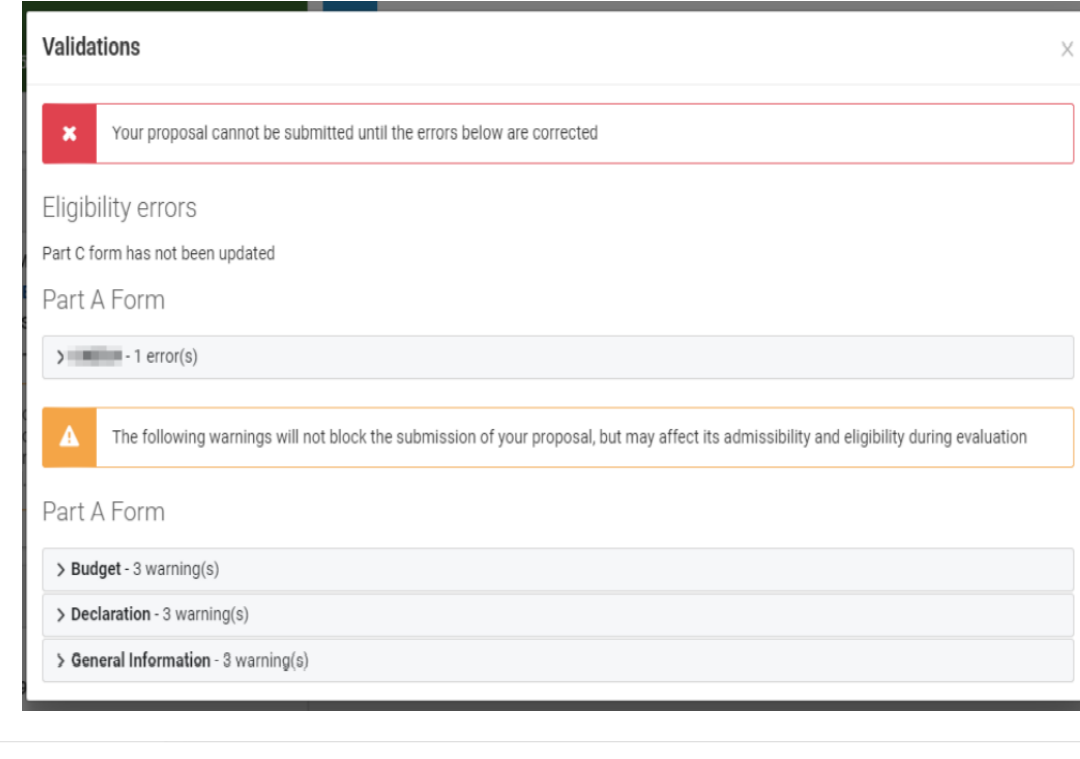

Validations

Changes have been made in Step Participants since the last save of the form in Step Proposal Forms. In order to be able to submit the proposal you have to open the administrative form ('edit forms' button), revise the changes, validate and, after making sure that there are no blocking errors, save the form.

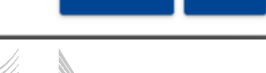

Edit form

 $\times$ 

Close

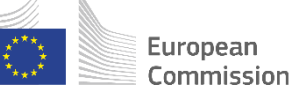

## **Submit your proposal**

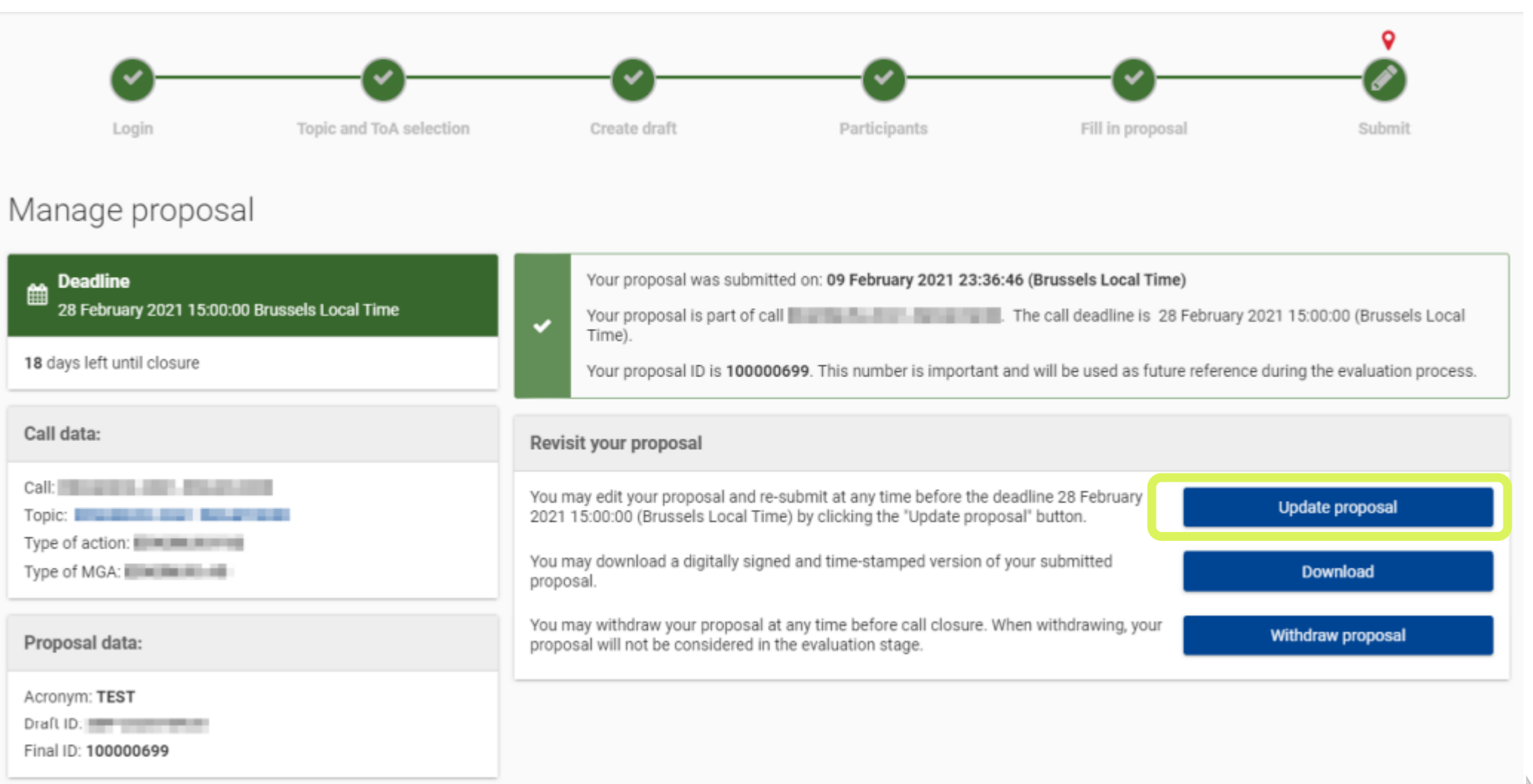

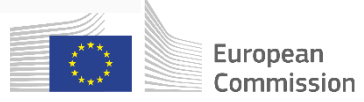

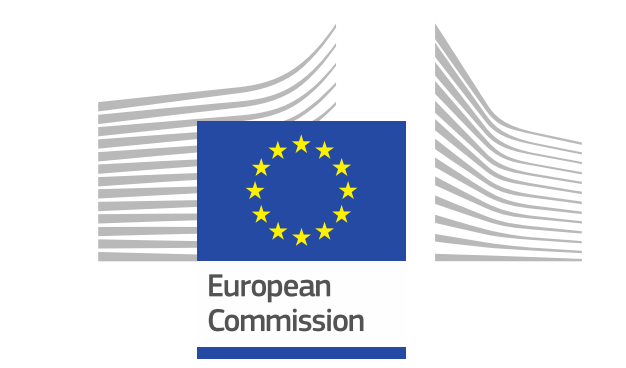

# Thank you!

### **# HorizonEU**

**<http://ec.europa.eu/horizon-europe> [https://hadea.ec.europa.eu/index\\_en](https://hadea.ec.europa.eu/index_en)**

**Contact: HADEA-SPACE-CALLS@ec.europa.eu**

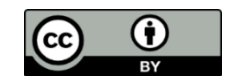

**© European Union 2021**

Unless otherwise noted the reuse of this presentation is authorised under the CC BY 4.0 license. For any use or reproduction of elements that are not owned by the EU, permission may need to be sought directly from the resp Image credits: @ivector #235536634, #249868181, #251163013, #266009682, #273480523, #362422833, #241215668, #244690530, #245719946, #251163053, #252508849, 2020. Source: Stock.Adobe.com. Icons @ Flaticon - all rights reser